## LCI 60 Tem piedade, Senhor

L e M: Per Harling A: Ingo Schreiner

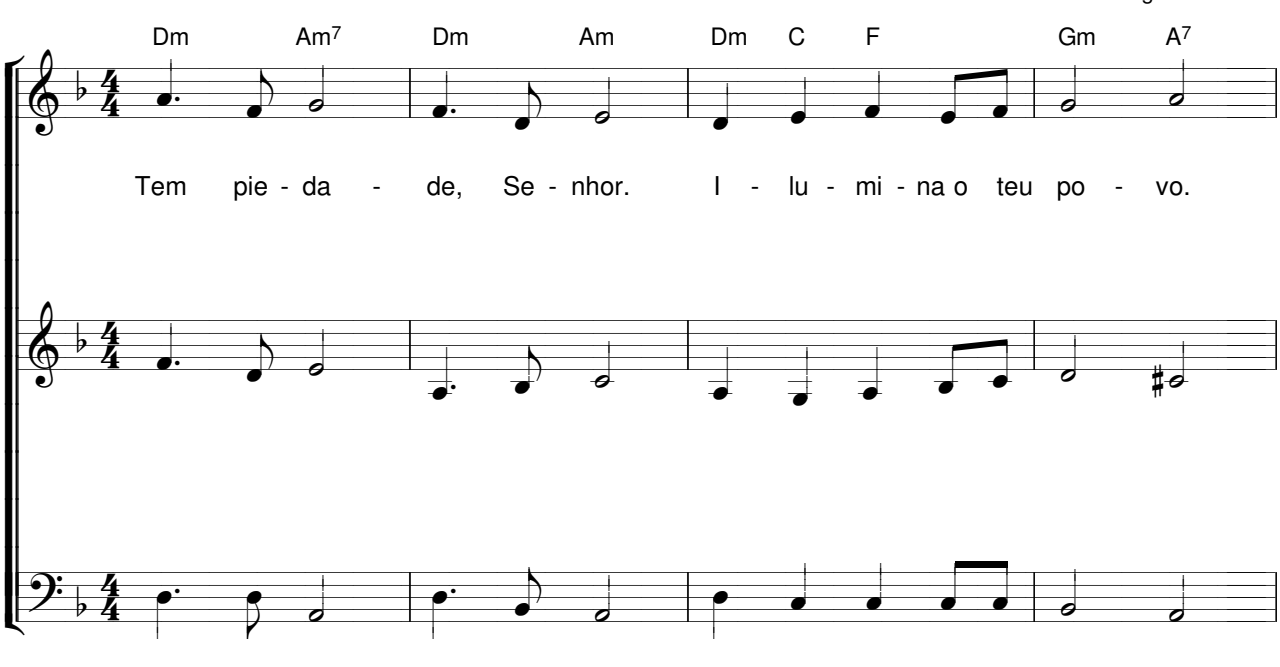

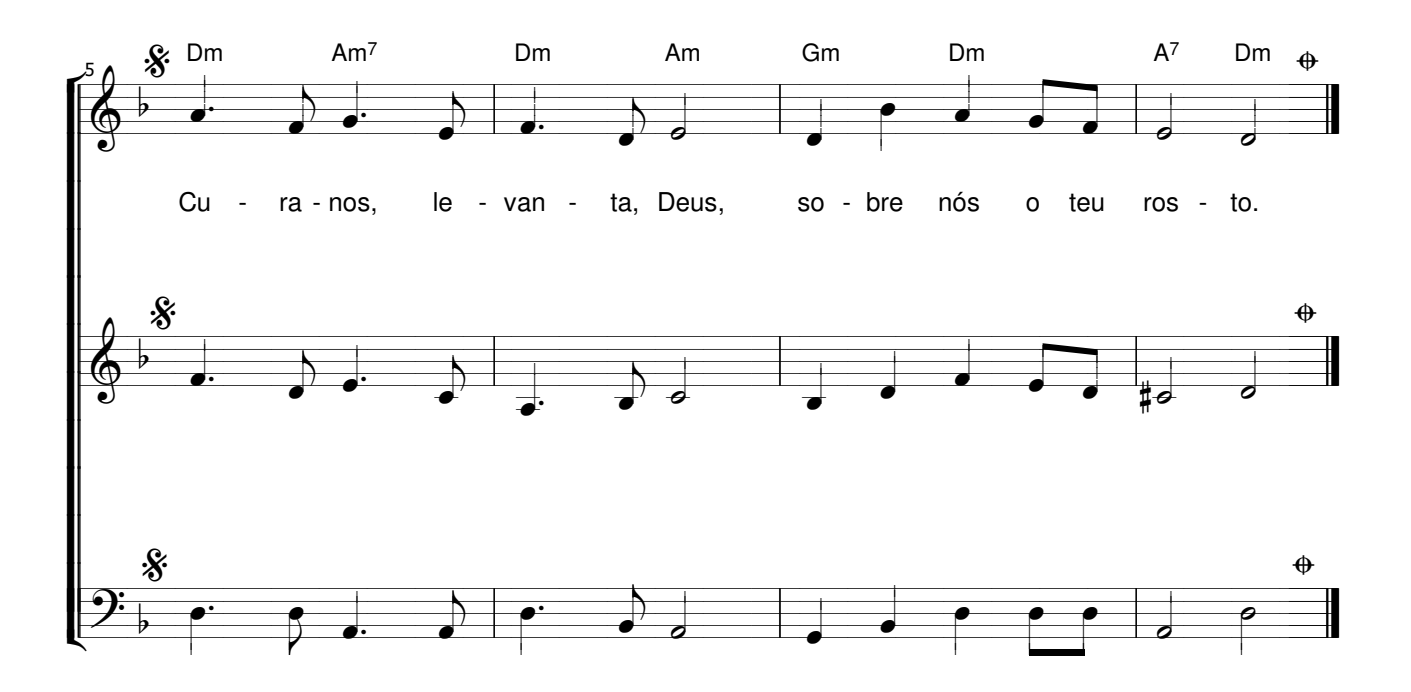